## takster 2013

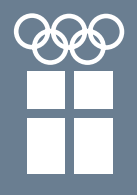

**DANMARKS IDRÆTS-FORBUND** Olympisk komite

De takster, hvorefter idrætsforeninger kan udbetale skattefri godtgørelser til foreningens ulønnede medhjælpere, f.eks. trænere, ledere m.fl., udgør for perioden 1. januar - 31. december 2013 følgende beløb:

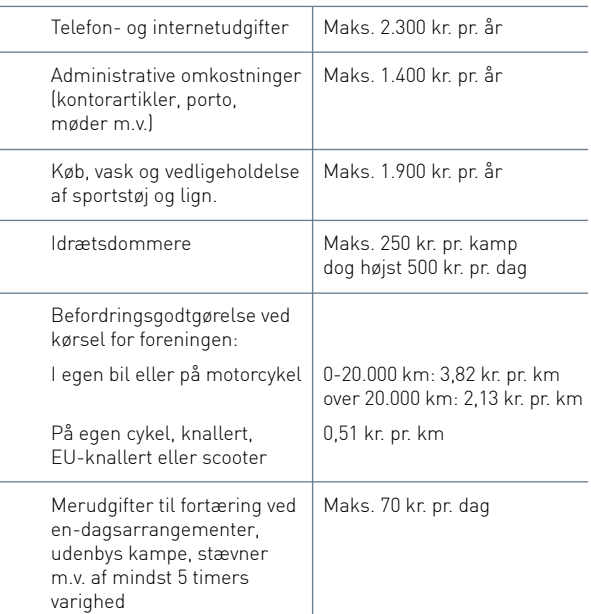

## **Rejse med overnatning**

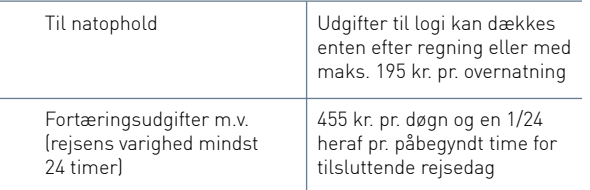

Hvis der stilles fri fortæring til rådighed, reduceres døgnsatsen med 15%, 30% og 30% for henholdsvis morgenmad, frokost og aftensmad.

Hvis der ydes fuld kost (alle 3 måltider), eller rejseudgifter dækkes efter regning, kan der udbetales 113,75 kr. pr. døgn til småfornødenheder.

## **Generelle betingelser for udbetaling af godtgørelse m.v.**

Der er ikke noget i vejen for, at en forening vælger at udbetale lavere skattefri godtgørelser end de ovennævnte satser. Men man skal være opmærksom på, at hvis der udbetales godtgørelser med beløb, der overstiger de nævnte satser, bliver alle godtgørelser udbetalt til den pågældende skattepligtige.

Alternativet til udbetaling af skattefri godtgørelser er dækning af udgifter efter regning – det vil sige refusion af udgifter på grundlag af bilagsdokumentation.

## **Informationshæftet SKAT**

Hvis du gerne vil have mere at vide om skattereglerne i forbindelse med idrætsforeningers udbetalinger, kan du få yderligere information i hæftet SKAT, som Danmarks Idræts-Forbund, i samarbejde med øvrige idrætsorganisationer, har udarbejdet.

Hæftet er gratis og kan fås ved henvendelse til DIF Forsendelsen på telefon 4326 2060 eller e-mail: dif-forsendelsen@dif.dk.

Du kan også finde skattehæftet på DIFs hjemmeside, www.dif.dk, hvor du også kan finde denne takstfolder.

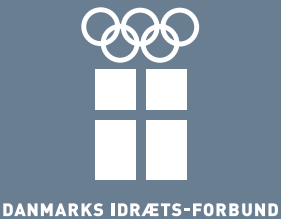

Olympisk komite